# Introdução à Decomposição de Dantzig-Wolfe

*Manuel António Matos*

FEUP 1994

# índice

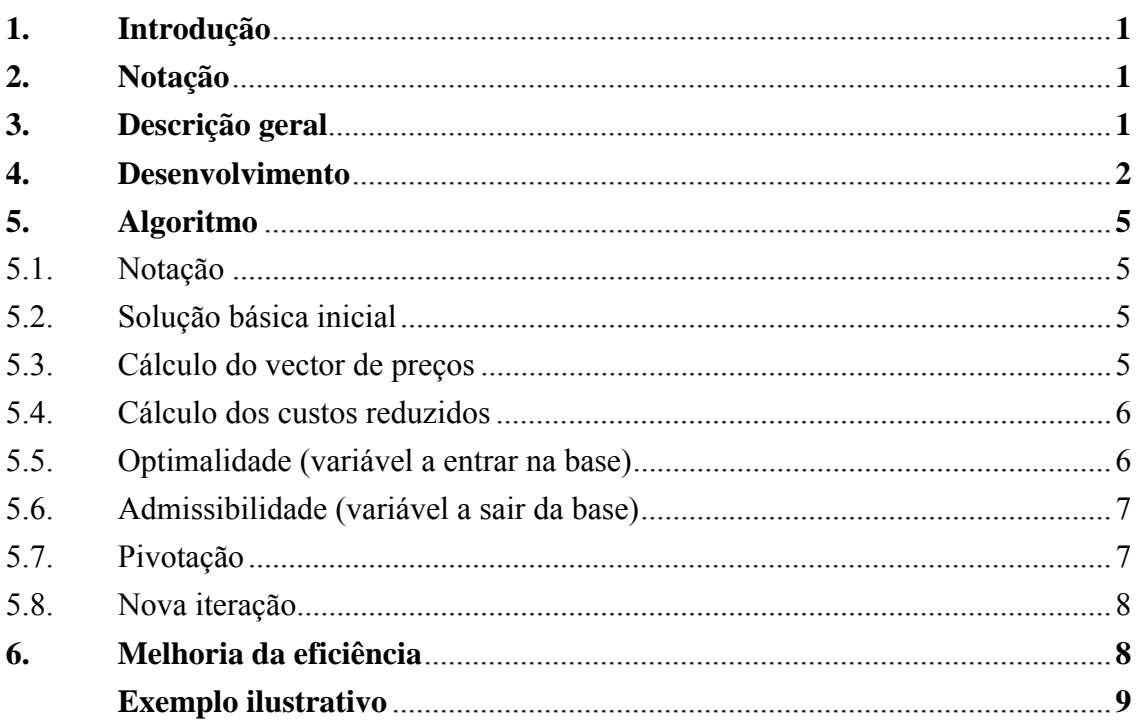

# **1. Introdução**

Estas notas foram elaboradas na sequência de solicitações de colaboração em disciplinas de mestrado, a propósito da aplicação da decomposição de Dantzig-Wolfe, e resumem, portanto, os pontos fundamentais focados nessas apresentações. O texto tem, em consequência, carácter introdutório e pedagógico, recomendando-se ao leitor interessado a consulta a manuais mais completos, para complemento da informação que aqui pode colher. No entanto, a descrição do método é completa, permitindo a implementação do algoritmo.

Atendendo ao carácter do texto, parte-se do princípio que o leitor está familiarizado com os conceitos de programação linear, nomeadamente o algoritmo revisto do Simplex. O texto apresenta a motivação e desenvolvimento do método, e descreve o algoritmo correspondente, usando uma notação essencialmente matricial. Finalmente, é apresentado um pequeno exemplo numérico, para ilustração da aplicação do método.

# **2. Notação**

Utilizar-se-ão letras maiúsculas para designar matrizes e conjuntos  $(A, B_k)$  e letras minúsculas carregadas  $(x, b_3)$  para designar vectores, correspondendo as letras minúsculas simples a variáveis, constantes e elementos de vectores ou matrizes. Há matrizes que são submatrizes de outras (p.ex.  $A = [A_1 \ A_2 \ ... \ A_s]$ ), vectores que são colunas de matrizes e vectores que são sub-vectores de outros (p.ex.  $\mathbf{x} = [\mathbf{x}_1 \ \mathbf{x}_2 \dots \ \mathbf{x}_s]^t$ ). Normalmente a notação é clara no contexto, nomeadamente devido às dimensões envolvidas e à forte ligação conceptual com o algoritmo do Simplex. A notação e o esquema geral das expressões seguem de perto Murtagh, B.A., Advanced Linear Programming, McGraw-Hill, 1981.

# **3. Descrição geral**

A decomposição de Dantzig-Wolfe aplica-se a problemas de programação linear de grandes dimensões, em que a matriz dos coeficientes tecnológicos tem estrutura bloco- -angular. O método procura aproveitar a estrutura especial da matriz para reduzir a dimensão da base, criando um problema equivalente com grande redução no número de restrições (e portanto na dimensão da base). No entanto, a sua característica mais relevante é um esquema de geração implícita de colunas não-básicas no problema equivalente, indispensável para tornar possível a resolução.

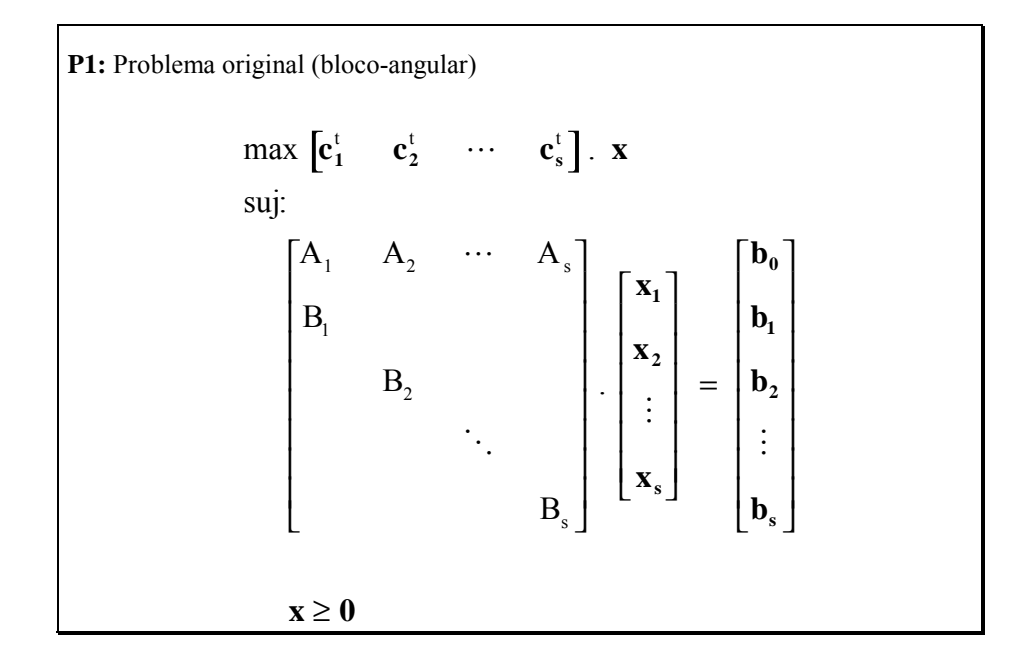

Estes problemas correspondem a sistemas (ou organizações) em que *s* entidades relativamente autónomas ( $B_k$ **x**<sub>k</sub> =  $b_k$ ) se relacionam através de uma gestão comum (*max*  $\mathbf{c}^{\text{t}}(\mathbf{x})$  e restrições de ligação (A. $\mathbf{x} = \mathbf{b}_0$ ).

Se for  $m_k$  a dimensão (número de restrições) de cada bloco  $k$  ( $k=1..s$ ), e sendo  $m_0$  o número de restrições das matrizes A, a dimensão do problema será  $m_0 + \sum m_k$ . Esta dimensão da base do problema original pode ser, portanto, muito elevada, o que, conjugado com a observação da estrutura da matriz de coeficientes, leva à tentativa de, aproveitando a segunda, diminuir a primeira.

#### **4. Desenvolvimento**

 $\overline{a}$ 

A ideia base do método de decomposição assenta na conhecida propriedade que permite representar todas as soluções de um domínio convexo limitado<sup>1</sup> como combinação linear convexa dos seus pontos extremos. Assim, as restrições próprias de cada subproblema vão ser substituídas pela enumeração das suas soluções extremas, havendo só que incluir restrições de convexidade nos multiplicadores utilizados.

Partindo do conjunto  $E_k$  dos  $r_k$  pontos extremos de  $B_k \cdot x_k = b_k$ .

$$
E_{k} = \left\{ \mathbf{x}_{k}^{1} \cdots \mathbf{x}_{k}^{j} \cdots \mathbf{x}_{k}^{r_{k}} \right\}
$$
 (1)

<sup>1</sup> Se existirem soluções não-limitadas, tanbém é possível essa representação. Esse tópico, no entanto, não será tratado neste texto.

tem-se

$$
\mathbf{x}_{k} = \sum_{j=1}^{r_{k}} \lambda_{k}^{j} \quad \mathbf{x}_{k}^{j} \qquad \text{com} \quad \sum_{j=1}^{r_{k}} \lambda_{k}^{j} = 1 \text{ e } \lambda_{k} \ge \mathbf{0}
$$
 (2)

Usando a expressão (2), é possível reescrever a função objectivo do problema original:

$$
\sum_{k=1}^{s} \mathbf{c}_{k}^{\mathsf{t}} \mathbf{x}_{k} = \sum_{k=1}^{s} \mathbf{c}_{k}^{\mathsf{t}} \cdot \sum_{j=1}^{r_{k}} \lambda_{k}^{j} \mathbf{x}_{k}^{j} = \sum_{k=1}^{s} \sum_{j=1}^{r_{k}} \lambda_{k}^{j} \left( \mathbf{c}_{k}^{\mathsf{t}} \cdot \mathbf{x}_{k}^{j} \right)
$$
(3)

ou, fazendo  $u_k^j = c_k^t$ .  $x_k^j$  e notando que se trata de um valor constante,

$$
\sum_{k=1}^{s} \mathbf{c}_{k}^{\mathsf{t}} \mathbf{x}_{k} = \sum_{k=1}^{s} \sum_{j=1}^{r_{k}} u_{k}^{j} \lambda_{k}^{j}
$$
(4)

De modo análogo, podem reescrever-se as restrições de ligação, a partir de:

$$
\sum_{k=1}^{s} A_k \mathbf{x}_k = \sum_{k=1}^{s} A_k \cdot \sum_{j=1}^{r_k} \lambda_k^j \mathbf{x}_k^j = \sum_{k=1}^{s} \sum_{j=1}^{r_k} \lambda_k^j \left( A_k \cdot \mathbf{x}_k^j \right)
$$
(5)

Fazendo  $\mathbf{p}_k^j = A_k \cdot \mathbf{x}_k^j$  (constante!), pode então escrever-se:

$$
\sum_{k=1}^{s} \sum_{j=1}^{r_k} \mathbf{p}_k^j \lambda_k^j = \mathbf{b}_0
$$
 (6)

Após estas transformações, verifica-se que, supondo conhecidas as soluções extremas dos subproblemas:

- A expressão (4) é equivalente à função objectivo do problema original;
- A expressão (6) substitui as restrições de ligação;
- As restrições  $B_k \cdot x_k = b_k$  dos subproblemas podem ser ignoradas, uma vez que a expressão (2) garante a admissibilidade em relação a cada um deles;
- É necessário acrescentar as restrições (2) sobre os  $\lambda_k^j$ , em cada um dos subproblemas.

Com as transformações indicadas, obtém-se um problema equivalente ao problema original, mas definido em termos dos  $\lambda_k^j$ , que é habitualmente designado por Problema Mestre, por contraposição à existência de subproblemas. A formulação do novo problema é apresentada a seguir.

**P2:** Problema Mestre

$$
\max \sum_{k=1}^{s} \sum_{j=1}^{r_k} u_k^j \lambda_k^j
$$
  
\nsuj:  
\n
$$
\sum_{k=1}^{s} \sum_{j=1}^{r_k} \mathbf{p}_k^j \lambda_k^j = \mathbf{b}_0
$$
  
\n
$$
\sum_{j=1}^{r_k} \lambda_k^j = 1 \qquad k = 1..s
$$
  
\n
$$
\lambda_k^j \ge 0 \qquad k = 1..s, \ j = 1..r_k
$$

Por ser esclarecedora quanto à forma deste novo problema, apresenta-se a seguir a expressão matricial das restrições de igualdade de **P2**:

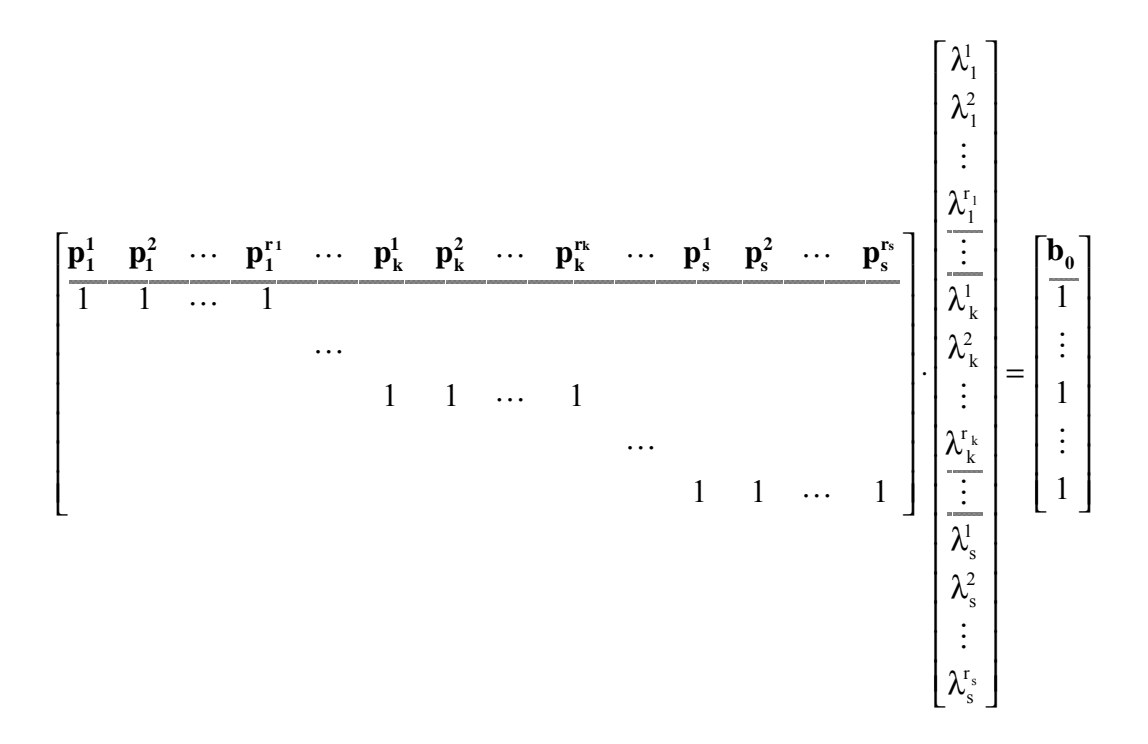

No novo problema, várias coisas mudaram em relação ao problema original:

- **As variáveis são os** λ**.** A resolução do problema mestre dá os valores óptimos dos  $\lambda_k^j$ , podendo obter-se os correspondentes valores das variáveis originais **x** com recurso à expressão (2) e às soluções extremas dos subproblemas (recorda-se que se supuseram conhecidas);
- **A base tem dimensão**  $m_0 + s$ **.** Em problemas de grande dimensão (os únicos que interessam a este método), isto constitui uma redução drástica. Por

exemplo: tendo 10 subproblemas com 50 restrições, passa-se, nos subproblemas, de 500 para 10 restrições (mantêm-se as restrições de ligação);

**- O problema mestre tem Σr<sub>k</sub> colunas.** Este número é incomportável, sobretudo tendo em conta que é necessário gerar previamente todas as soluções extremas de todos os subproblemas.

O último aspecto é definitivo, ou seja, não se justificaria fazer a transformação para um problema mais trabalhoso que o original. Surge a33qui a ideia fundamental do método de decomposição de Dantzig-Wolfe: as colunas do problema mestre vão sendo geradas só quando são necessárias (para entrar na base). É essa mecânica que se descreve na secção seguinte.

## **5. Algoritmo**

#### **5.1. Notação**

A descrição do algoritmo baseia-se na forma revista do Simplex, recorrendo-se à notação indicada a seguir:

- B matriz Base do Problema Mestre
- c<sub>B</sub> vector de Coeficientes das variáveis básicas
- **c**<sub>N</sub> vector de Coeficientes das variáveis não-básicas
- **d** vector de Custos reduzidos
- N matriz de coeficientes das variáveis não básicas
- $n_{k}^{j}$ <sup>j</sup> coluna de N correspondente à variável não-básica  $\lambda_k^j$

$$
\mathbf{n_k}^j = \begin{bmatrix} \mathbf{p_k}^j \\ \hline 0 \\ \vdots \\ 1 \\ \hline 0 \end{bmatrix} \leftarrow \text{linha } k
$$

#### **5.2. Solução básica inicial**

Construção semelhante à dos problemas normais, recorrendo a variáveis auxiliares e variáveis artificiais.

#### **5.3. Cálculo do vector de preços**

O vector de preços **v** calcula-se com a expressão seguinte, sendo de notar que, para as variáveis básicas  $\lambda_k^j$ , os coeficientes  $c_B$  são os  $u_k^j$  correspondentes:

$$
\mathbf{v}^{\mathrm{t}} = \mathbf{c}_{\mathbf{B}}^{\mathrm{t}}.\mathbf{B}^{-1} = \begin{bmatrix} \mathbf{v}_0^{\mathrm{t}} & | & \mathbf{v}_1 & \mathbf{v}_2 & \cdots & \mathbf{v}_s \end{bmatrix} \tag{7}
$$

#### **5.4. Cálculo dos custos reduzidos**

Em princípio, ter-se-ia que dispor, neste ponto, de todas as colunas correspondentes a variáveis não-básicas, o que, como se disse, tornaria desinteressante a aplicação da decomposição. Na verdade, o cálculo dos custos reduzidos teria que ser feito com:

$$
\mathbf{d}^{\mathrm{t}} = \mathbf{v}^{\mathrm{t}}.\,\mathrm{N} - \mathbf{c}_{\mathrm{N}}^{\mathrm{t}} \tag{8}
$$

sendo, para cada elemento de **d**

$$
\mathbf{d}_{k}^{j} = \mathbf{v}_{0}^{t} \cdot \mathbf{p}_{k}^{j} + \mathbf{v}_{k} - \mathbf{u}_{k}^{j}
$$
 (9)

Substituindo, virá

$$
\mathbf{d}_{k}^{j} = \mathbf{v}_{0}^{t} \cdot \mathbf{A}_{k} \cdot \mathbf{x}_{k}^{j} + \mathbf{v}_{k} - \mathbf{c}_{k}^{t} \cdot \mathbf{x}_{k}^{j}
$$
 (10)

ou, finalmente,

$$
\mathbf{d}_{k}^{j} = -(\mathbf{c}_{k}^{t} - \mathbf{v}_{0}^{t} \cdot \mathbf{A}_{k}) \mathbf{x}_{k}^{j} + \mathbf{v}_{k}
$$
(11)

#### **5.5. Optimalidade (variável a entrar na base)**

É importante notar o significado da expressão anterior, sabendo-se que se procura o *menor* custo reduzido, para seleccionar a variável a entrar na base. Na verdade, em cada subproblema  $k$ , procura-se a solução extrema  $\mathbf{x}_k^j$  que minimize o valor da expressão (11). Isto corresponde, em cada subproblema *k*, a resolver um problema de programação linear em que (11) é a função objectivo (podendo excluir-se  $v_k$ , que não afecta a minimização):

**P3:** Subproblema k  $\min$  –  $(\mathbf{c}_{\mathbf{k}}^{\mathsf{t}} - \mathbf{v}_{\mathbf{0}}^{\mathsf{t}} \cdot \mathbf{A}_{\mathsf{k}}) \mathbf{x}_{\mathbf{k}}$ suj:  $B_k \cdot \mathbf{x}_k = \mathbf{b}_k$  $\mathbf{x}_{k} \geq 0$ 

Designando por  $\mathbf{x}_k^*$  a solução óptima de P3, o custo reduzido mínimo correspondente ao subproblema *k* é dado por:

$$
\mathbf{d}_{k}^* = -(\mathbf{c}_{k}^{\mathrm{t}} - \mathbf{v}_{0}^{\mathrm{t}}.\mathbf{A}_{k})\mathbf{x}_{k}^* + \mathbf{v}_{k}
$$
(12)

Repetindo o processo para todos os subproblemas *k*, determina-se então o custo reduzido mínimo:

$$
d_k^q = \min_k \{d_k^j\} \quad \{d_k^j\} \quad \min_k \{d_k^*\} \tag{13}
$$

No caso de  $d_k^q \ge 0$ , a <u>solução é óptima</u>, e pode reconstruir-se a solução óptima do problema original, recorrendo à expressão (2) e às soluções extremas dos subproblemas que estão na base.

No caso contrário, a variável a entrar na base é  $\lambda_k^q$ , devendo registar-se a solução extrema correspondente  $\mathbf{x}_{k}^{q} = \mathbf{x}_{k}^{*}$  (solução óptima do subproblema *k*). Repare-se que, em todo o processo, não foi necessário gerar explicitamente mais do que *k* soluções extremas dos subproblemas (uma por cada um).

#### **5.6. Admissibilidade (variável a sair da base)**

A coluna não-básica correspondente à variável  $\lambda_k^q$  é dada por:

$$
\mathbf{a}_{\mathbf{q}} = \mathbf{B}^{-1} \cdot \mathbf{n}_{\mathbf{k}}^{\mathbf{q}} = \mathbf{B}^{-1} \cdot \begin{bmatrix} \mathbf{p}_{\mathbf{k}}^{\mathbf{q}} \\ \frac{\mathbf{b}}{\mathbf{q}} \\ \vdots \\ \frac{\mathbf{b}}{\mathbf{q}} \end{bmatrix} = \mathbf{B}^{-1} \cdot \begin{bmatrix} \mathbf{A}_{\mathbf{k}} \cdot \mathbf{x}_{\mathbf{k}}^{\mathbf{q}} \\ \frac{\mathbf{b}}{\mathbf{q}} \\ \vdots \\ \frac{\mathbf{b}}{\mathbf{q}} \end{bmatrix}
$$
(14)

Repare-se que só intervêm no cálculo primeiras  $m_0$  colunas de B<sup>-1</sup>, para além da coluna *k*. Uma vez calculado **aq**, a selecção da variável a sair da base faz-se como no Simplex, ou seja:

$$
\min_{a_q^{i} > 0} \left\{ \frac{\left(B^{-1} \cdot b\right)_i}{a_q^{i}} \right\} = \frac{\left(B^{-1} \cdot b\right)_p}{a_q^{p}} \rightarrow x_B^{p} \text{ sai da base}
$$
\n(15)

Claro que, no caso de *p* não existir, o problema mestre (e, portanto, o problema original) não é limitado, terminando o processo.

#### **5.7. Pivotação**

As alterações de B-1 e em B-1.**b** são realizadas da mesma forma que no algoritmo normal do Simplex. O coeficiente da nova variável básica na função objectivo, por sua vez, é calculado através de:

$$
c_B^p(\text{novo}) = u_k^q = \mathbf{c}_k^t \cdot \mathbf{x}_k^q \tag{16}
$$

#### **5.8. Nova iteração**

O processo recomeça com novo cálculo do vector de preços (ponto 5.3).

## **6. Melhoria da eficiência**

A resolução dos subproblemas é a parte mais pesada do processo descrito na secção anterior. No entanto, é possível diminuir bastante o tempo de execução, notando que, em muitos casos, a solução óptima de alguns subproblemas não muda (ou exige apenas mais uma iteração) entre duas iterações sucessivas do problema mestre. O uso de procedimentos de pós-optimização revela-se aqui bastante útil.

Uma outra hipótese consiste na alteração da estratégia de selecção das variáveis a entrar na base, escolhendo, não o custo reduzido mínimo, mas o primeiro custo reduzido negativo. O número total de iterações do problema mestre pode aumentar, mas diminui o número médio de subproblemas a resolver por iteração.

Finalmente, pode notar-se que a estrutura da matriz dos coeficientes do problema mestre permite a aplicação de técnicas de GUB (*Generalized Upper Bounding*), que exploram o facto de que, em cada subproblema *k*, pelo menos uma variável  $\lambda_k^j$  terá de estar na base para a solução ser admissível (cf. estrutura da matriz dos coeficientes de **P2**).

Em conclusão, torna-se evidente que a utilização da decomposição implica grande cuidado na implementação computacional, dadas as dimensões envolvidas nos problemas reais em que este procedimento se torna interessante. A eficiência global, nomeadamente em relação aos tempos de execução, implica normalmente a escrita de muitas linhas de código, que permitam aproveitar todas as particularidades favoráveis da estrutura dos problemas.

#### **Exemplo ilustrativo**

Este pequeno problema não necessitaria, obviamente, de resolução por decomposição. Resolve-se apenas pelo interesse ilustrativo que tem a sua dimensão reduzida. Por serem muito simples, não se apresentam as resoluções dos subproblemas, mas apenas a formulação e resultados.

max  $z = 3x_1 + x_2 + 2x_3 + x_4$ suj:  $x_1 + 3x_2 + 4x_3 + 2x_4 \le 20$  $3x_1 + x_2 \le 10$  $2x_3 + x_4 \le 15$  $3x_3 + 2x_4 \le 18$  $\mathbf{L}$  $\left\{ \right.$  $\Bigg]$  $\lfloor$  $\mathbf{L}$  $\mathbf{L}$ **x** ≥ **0**

**<sup>t</sup>**  $\mathbf{x_B} = [x_5 \ a_1 \ a_2]^t$  $c_{\rm B} = [0 - M - M]^t$  $B = B^{-1} = I$  ${\bf v} = [0 - M - M]^t$ 

Identificam-se claramente dois subproblemas e uma restrição de ligação. A restrição de ligação obriga a incluir uma variável auxiliar  $x<sub>5</sub>$ , que fica na base inicial. Criam-se também duas variáveis artificiais  $a_1$  e  $a_2$  para as restrições de igualdade dos λ de cada subproblema no problema mestre, que ficam também na base inicial, com custos -M.

Valores iniciais para o arranque do algoritmo. No caso do problema mestre, apenas se explicitam os termos independentes e a base.

# **Subproblema 1**

max  $[3 1 0] \mathbf{x}_1$ suj  $[3 1 1] \mathbf{x}_1 = [10]$ 

 $\mathbf{x}_1^* = [10/3 \ 0 \ 0]^t$  $d_1^* = -10$ -M

#### **Subproblema 2**

max  $[2 1 0 0]$ .**x**<sub>2</sub> suj  $\begin{bmatrix} 2 & 1 & 1 & 0 \\ 3 & 2 & 0 & 1 \end{bmatrix}$ Ľ ŀ  $\begin{bmatrix} 1.5 \\ 1.8 \end{bmatrix}$ .**x**<sub>2</sub> =  $\begin{bmatrix} 15 \\ 1.8 \end{bmatrix}$ 18 ļļ Ľ  $\overline{1}$ Ţ

 $\mathbf{x}_2^* = [6 \ 0 \ 3 \ 0]^t$  $d_2^* = -12 - M$ 

O primeiro subproblema foi aumentado com a variável auxiliar  $x_6$ , ficando portanto  $\mathbf{x}_1 = [x_1 \ x_2 \ x_6]^t$ 

O segundo subproblema foi aumentado com as variáveis auxiliares  $x_7$  e  $x_8$ , ficando  $\mathbf{x}_2 = [x_3 \, x_4 \, x_7 \, x_8]^t$ 

#### **Entra na base**

 $\lambda_2^1$ , correspondendo a  $\mathbf{x}_2^1$  = [6 0 3 0]<sup>t</sup>

Como  $d_2^* < d_1^*$  e  $d_2^* < 0$ , entra na base a variável correspondente à solução óptima do subproblema 2

> 6  $\boldsymbol{0}$ 3  $\boldsymbol{0}$

 $\overline{1}$ 

 $= [24] e B=I$ 

<u>| (</u>

 $\begin{bmatrix} 0 \\ 0 \\ 0 \end{bmatrix}$ 

 $\mathbf{r}$ 

Repare-se que  $[4 2 0 0]$ 

#### **Sai da base**

$$
\mathbf{a}_{\mathbf{q}} = \begin{bmatrix} 24 \\ 0 \\ 1 \end{bmatrix}, \text{ min } \left\{ \frac{20}{24}, \frac{1}{1}, \frac{1}{1} \right\} = \frac{20}{24}
$$

Sai a primeira variável básica  $(x_5)$ 

#### **Nova base**

$$
\mathbf{B}^{-1} = \begin{bmatrix} \mathcal{V}_{24} & 0 & 0 \\ 0 & 1 & 0 \\ -\mathcal{V}_{24} & 0 & 1 \end{bmatrix} \quad \mathbf{B}^{-1}.\mathbf{b} = \begin{bmatrix} 5/6 \\ 1 \\ \mathcal{V}_6 \end{bmatrix}
$$

$$
\mathbf{x}_{\mathbf{B}} = [\lambda_{2}^{1} \ a_{1} \ a_{2}]^{t}
$$
  
\n
$$
\mathbf{c}_{\mathbf{B}} = [12 - M - M]^{t}
$$
  
\n
$$
\mathbf{v} = [(12+M)/24 - M - M]^{t}
$$
  
\nNote-se que  $[2 1 0 0] \begin{bmatrix} 6 \\ 0 \\ 3 \\ 0 \end{bmatrix} = 12$ 

#### **Subproblema 1**

max [(60-M)/24 (M-4)/8 0].**x1** suj  $[3 1 1] \mathbf{x}_1 = [10]$ 

$$
\mathbf{x}_1^* = [0 \ 0 \ 10]^t
$$

$$
\mathbf{d}_1^* = -\mathbf{M}
$$

#### **Subproblema 2**

max  $[-M/6 - M/12 \ 0 \ 0]$ .**x**<sub>2</sub> suj  $\begin{bmatrix} 2 & 1 & 1 & 0 \\ 3 & 2 & 0 & 1 \end{bmatrix}$ I2 ŀ  $\begin{bmatrix} \mathbf{x}_2 = \begin{bmatrix} 15 \\ 18 \end{bmatrix} \end{bmatrix}$ 18 Ľ  $\overline{1}$ Ţ

 $\mathbf{x}_2^* = [0 \ 0 \ 15 \ 18]^t$  $d_2^* = -M$ 

#### **Entra na base**

 $\lambda_1^1$ , correspondendo a  $\mathbf{x}_1^1 = [0 \ 0 \ 10]^t$ 

Como  $d_1^* = d_2^* < 0$ , pode entrar na base qualquer das variáveis. Optou-se pela do subproblema 1.

Sai da base  

$$
\mathbf{a}_{\mathbf{q}} = \begin{bmatrix} 0 \\ 1 \\ 0 \end{bmatrix}, \text{ min } \left\{ -\frac{1}{1}, -\right\} = 1
$$

Sai a segunda variável básica  $(a_1)$ 

#### **Nova base**

**B-1** não se altera  $\mathbf{x_B} = [\lambda_2^1 \lambda_1^1 \lambda_2^1]$  $c_B = [12 \ 0 \ -M]^t$  $\mathbf{v} = [(12+M)/24 \ 0 \ -M]^t$ 

#### **Subproblema 1**

A função objectivo não se altera O óptimo é o mesmo A variável correspondente já está na base

#### **Subproblema 2**

A função objectivo não se altera O óptimo é o mesmo

 $\mathbf{x}_2^* = [0 \ 0 \ 15 \ 18]^t$  $d_2^* = -M$ 

#### **Entra na base**

 $\lambda_2^2$ , correspondendo a  $x_2^2 = [0 \ 0 \ 15 \ 18]^t$ 

Repare-se que, embora o valor da função objectivo do subproblema seja o mesmo, é necessário recalcular  $d_2^*$ , pois  $v_2$  foi recalculado (embora o valor não se alterasse)

Como só  $d_2^*$  <0, entra na base a variável correspondente à solução óptima do subproblema 2.

#### **Sai da base**

$$
\mathbf{a}_{q} = \begin{bmatrix} 0 \\ 0 \\ 1 \end{bmatrix}
$$
, min  $\{-, -, \frac{1/6}{1} \} = 1/6$ 

Sai a terceira variável básica (a<sub>2</sub>) Neste ponto, a solução já é viável, pois saíram da base as duas variáveis artificiais.

#### **Nova base**

**B-1** não se altera  $\mathbf{x_B} = [\lambda_2^1 \lambda_1^1 \lambda_2^2]^t$  $c_{\rm B} = [12 \ 0 \ 0]^{\rm t}$  $\mathbf{v} = [1/2 \ 0 \ 0]^{\text{t}}$ 

#### **Subproblema 1**

max [5/2 -1/2 0].**x1** suj  $[3 \ 1 \ 1] \mathbf{x_1} = [10]$ 

 $\mathbf{x}_1^* = [10/3 \ 0 \ 0]^t$  $d_1^* = -25/3$ 

# **Subproblema 2**

max  $[0 0 0 0]$ .**x**<sub>2</sub>  $d_2^* = 0$ 

# Neste caso, não é necessário resolver, pois o resultado é trivial.

#### **Entra na base**

 $\lambda_1^2$ , correspondendo a  $\mathbf{x}_1^2 = [10/3 \ 0 \ 0]^{\text{T}}$ 

Como só  $d_1^*$  <0, entra na base a variável correspondente à solução óptima do subproblema 1.

#### **Sai da base**

$$
\mathbf{a}_{\mathbf{q}} = \begin{bmatrix} 10/72 \\ 1 \\ -10/72 \end{bmatrix}, \text{ min } \left\{ \frac{5/6}{10/72}, \frac{1}{1}, - \right\} = 1
$$

Sai a segunda variável básica  $(\lambda_1^1)$ 

**Nova base**

$$
B^{-1} = \begin{bmatrix} \frac{1}{24} & -\frac{5}{36} & 0 \\ 0 & 1 & 0 \\ -\frac{1}{24} & \frac{5}{36} & 1 \end{bmatrix} \quad B^{-1} \cdot b = \begin{bmatrix} 25/36 \\ 1 \\ 1/36 \end{bmatrix}
$$
  

$$
\mathbf{x}_{B} = [\lambda_{2}^{1} \ \lambda_{1}^{2} \ \lambda_{2}^{2}]^{t}
$$
  

$$
\mathbf{c}_{B} = [12 \ 10 \ 0]^{t}
$$
  

$$
\mathbf{v} = [1/2 \ 25/3 \ 0]^{t}
$$

#### **Subproblema 1**

A função objectivo não se altera O óptimo é o mesmo A variável correspondente já está na base

#### **Subproblema 2**

max  $[0 \ 0 \ 0 \ 0]$ .**x**<sub>2</sub>  $d_2^* = 0$ 

Neste caso, não é necessário resolver, pois o resultado é trivial.

# **Solução óptima!**

$$
[\mathbf{x}_1 \mathbf{x}_2 \mathbf{x}_6] = \lambda_1^2 \cdot \mathbf{x}_1^2 = [10/3 \ 0 \ 0]
$$
  
\n
$$
[\mathbf{x}_3 \mathbf{x}_4 \mathbf{x}_7 \mathbf{x}_8] = \lambda_2^1 \cdot \mathbf{x}_2^1 + \lambda_2^2 \cdot \mathbf{x}_2^2
$$
  
\n
$$
= [25/6 \ 0 \ 20/3 \ 11/2]
$$
  
\n
$$
[\mathbf{x}_5] = [0]
$$

$$
\mathbf{x}^* = [10/3 \ 0 \ 25/6 \ 0]^{\mathrm{t}}
$$

$$
\mathbf{z}^* = 55/3
$$

Uma vez que  $d_1^*$  e  $d_2^*$  são não-negativos, atingiu--se o óptimo do Problema Mestre e, portanto, do problema original. A solução óptima deste é reconstruída a partir das soluções básicas dos subproblemas. O valor óptimo da função objectivo pode ser obtido no problema mestre ou no problema original.